## Printing from SIUSBarcodeLibrary

Possibility 1 Printing with **SIUSBarcodeLibrary** 

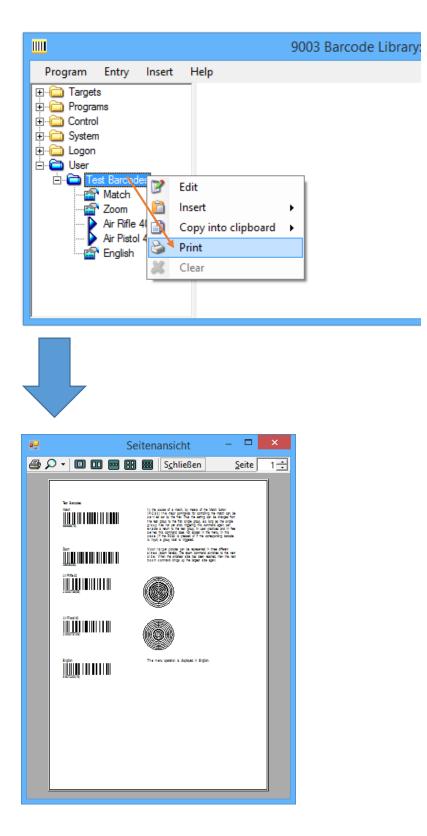

Possibility 2 Printing with **WORDPAD**:

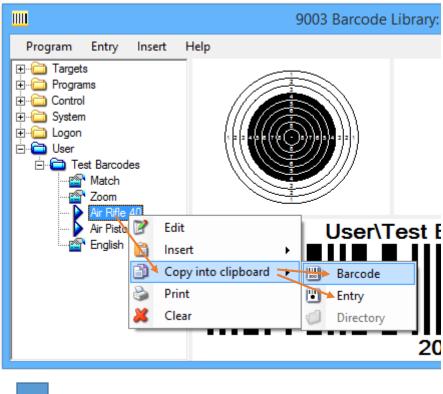

## WordPad: CTRL + V

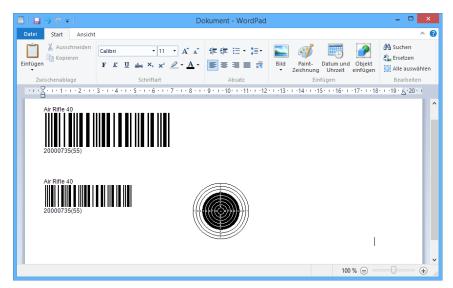

## Possibility 3 Printing with **Snipping Tool (for WORD / EXCEL etc.)**

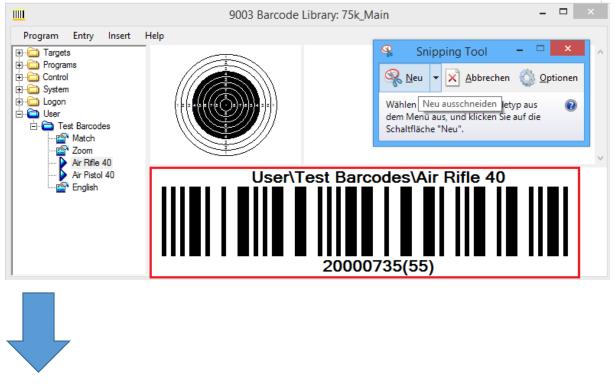

## WORD / EXCEL: CTRL + V

| DATEI STAI                                          | ೮∞ • Ag • ↓<br>RT EINFÜGEN ENTWURF | SEITENLAYOUT        | Dokument2 - Word<br>VERWEISE SENDUNGEN           | ÜBERPRÜFEN | BILDT ?<br>ANSICHT FORMAT                |
|-----------------------------------------------------|------------------------------------|---------------------|--------------------------------------------------|------------|------------------------------------------|
| Einfügen                                            |                                    |                     | ╴┋╴╴╦╴│⋲╴┲│१↓│<br>╴╴═╶═╞│┇╸│2₂╺┉                 |            | AaBbCcDc AaBbCc<br>1 Kein Lee Überschrif |
| Zwischenabl 🕞                                       |                                    | - 5 - 1 - 5 - 1 - 5 | Absatz<br>6 · · · 7 · · · 8 · · · 9 · · · 10 · · |            | Formatvorlagen                           |
| · 5 · 1 · 4 · 1 · 3 · 1 · 2 · 1 · 1 · 1 · 1 · 1 · 2 |                                    |                     | Garcodes\Air Rifle 40                            |            |                                          |